# Herwig++

#### Feynrules workshop, Mt St Odile, 17 March 2010

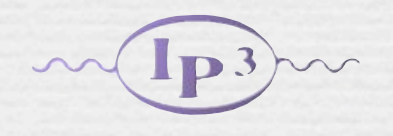

David Grellscheid IPPP, Durham University

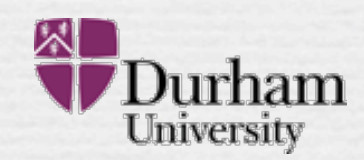

## Herwig++ details

General purpose MC event generator many matrix elements natively; underlying event; initial/final state parton showering; Powheg matching; cluster hadronization; individually modelled hadron/tau decays; QED radiation

30-year history in its F77 implementation; Hw++ is a complete redesign from ground up.

currently ~20 members of varying activity in Durham, Manchester, Cambridge, Milan, Karlsruhe

Main reference: arXiv:0803.0883 http://projects.hepforge.org/herwig/ ThePEG

#### Toolkit for high energy physics event generation

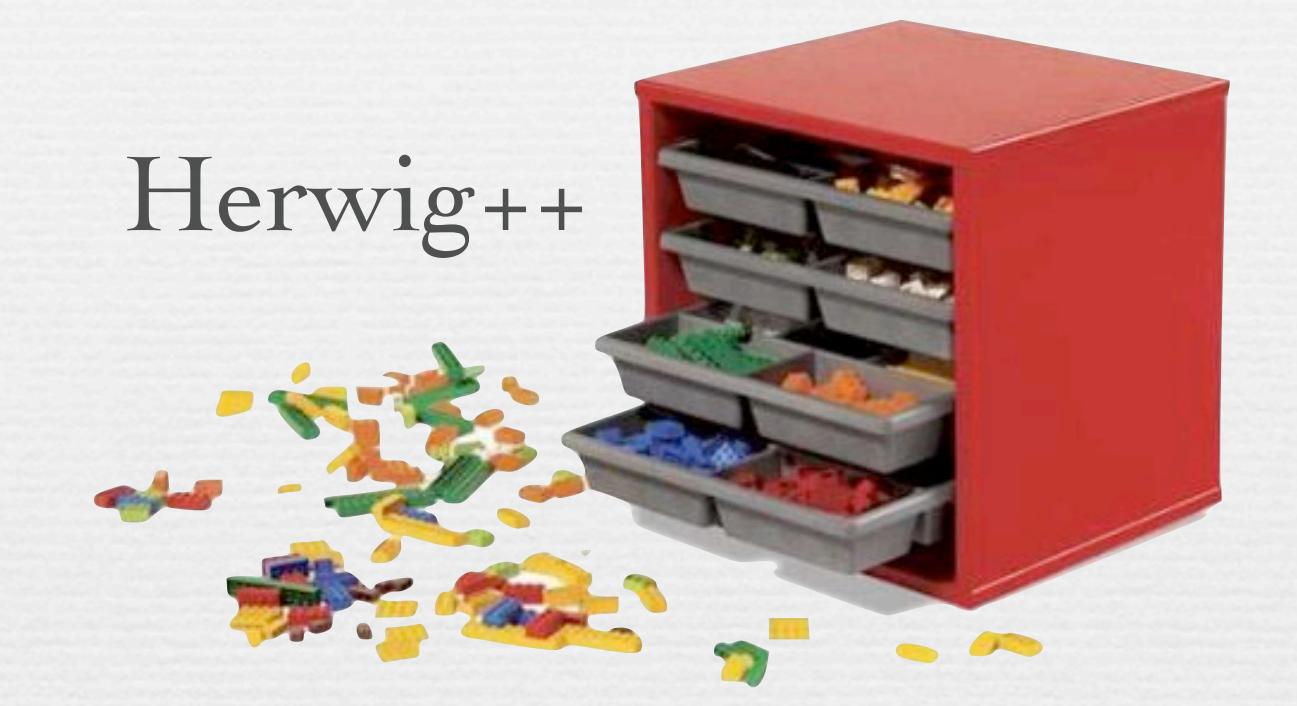

#### Box of physics implementations

Each building block is a compiled C++ class

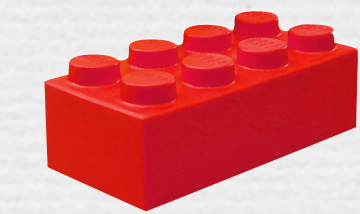

## ThePEG Repository

### plaintext setup files

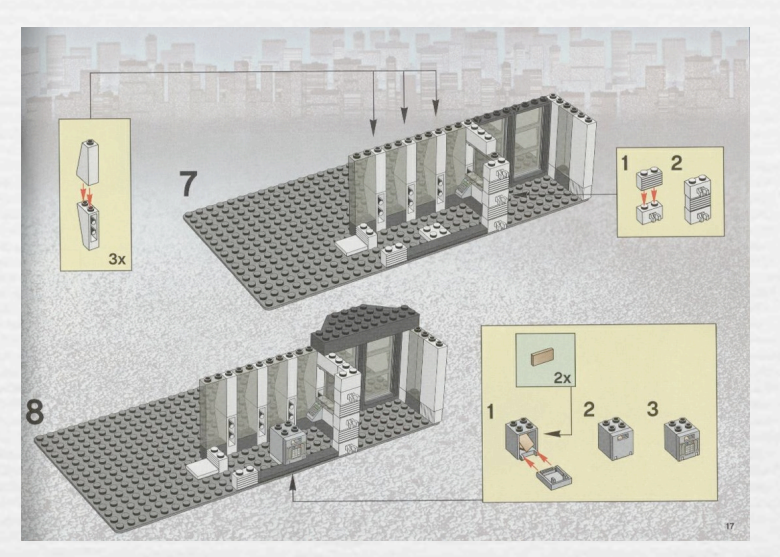

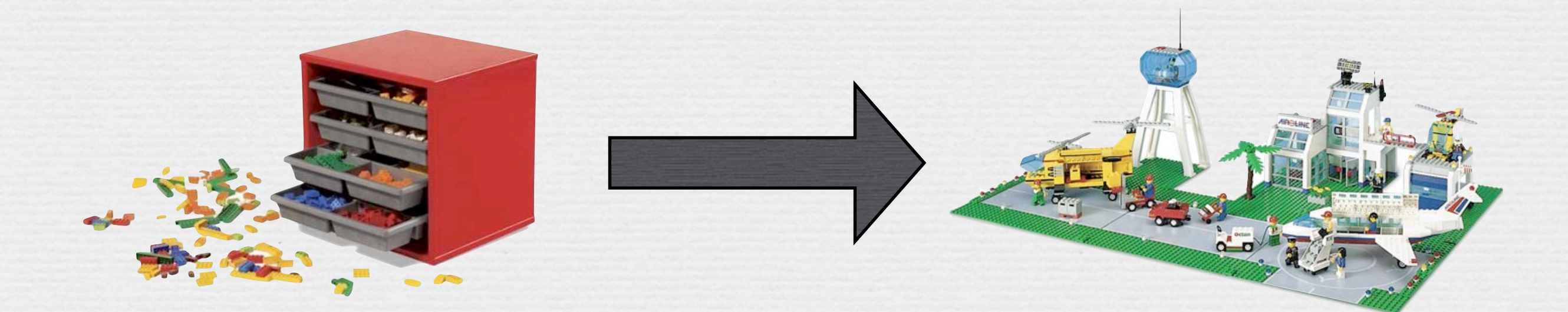

no more compilation needed here

#### Default Setup

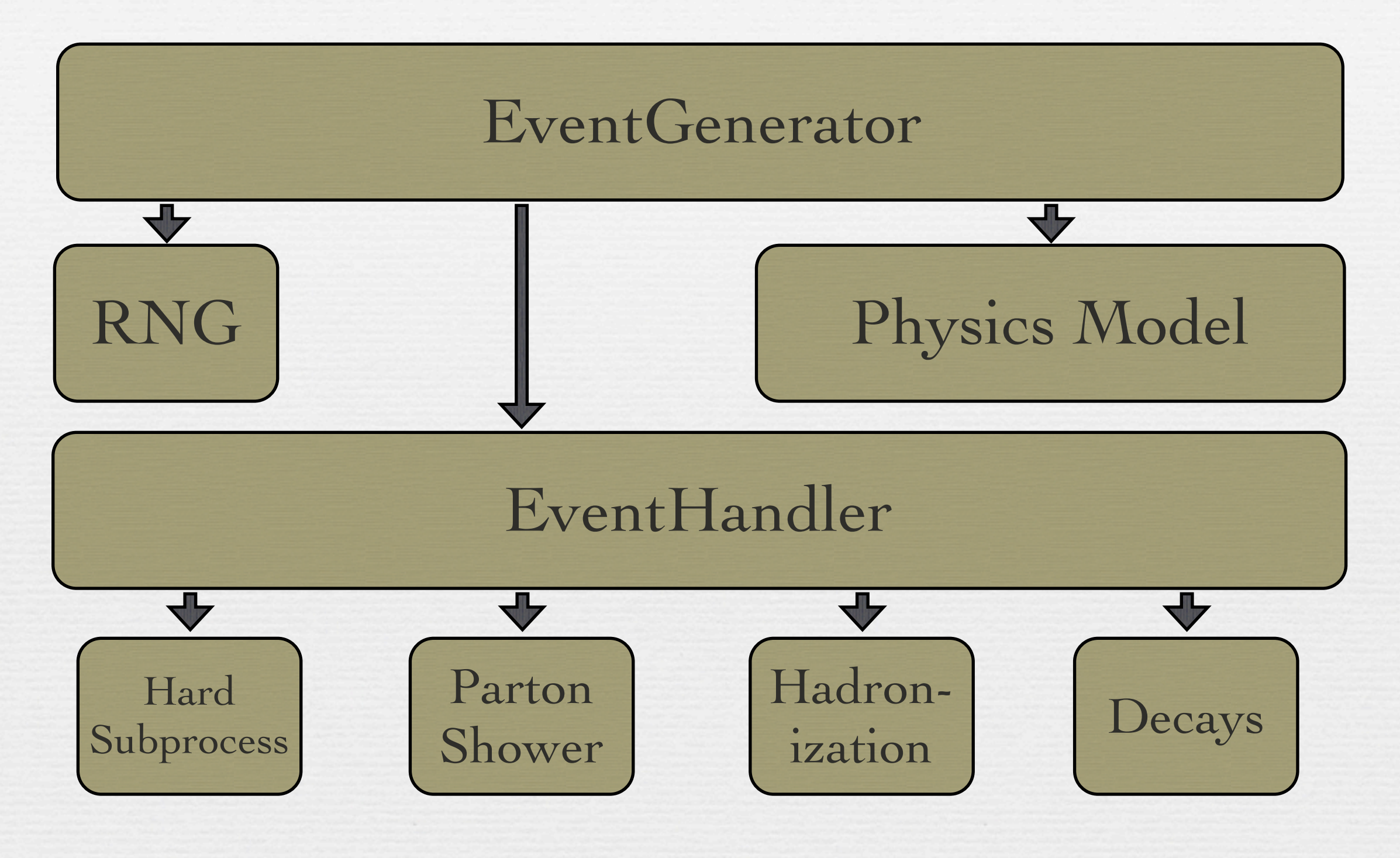

#### Default Setup

 $H$ Reader:CascadeHandler /Herwig/ShowerHandler<br>Reader:HadronizationHandler /Herwig/ClusterHadHandler create ThePEG::EventGenerator /Herwig/LHCGenerator ThePEG.so Hard<br>Fard set Inchandler: BeamA / Herwig/ Particles/p+<br>set LHCHandler: BeamB / Herwig/ Particles/p+ create ThePEG::StandardEventHandler /Herwig/LHCHandler set LHCHandler:LuminosityFunction FixedLHCLuminosity insert LHCHandler:SubProcessHandlers[0] /Herwig/SimpleQCD set LHCHandler:CascadeHandler /Herwig/ShowerHandler set LHCHandler:DecayHandler /Herwig/DecayHandler [...] set LHCGenerator:EventHandler /Herwig/LHCHandler [...] set LHCHandler:BeamA /Herwig/Particles/p+ set FixedLHCLuminosity:Energy 14000.0 [...]

#### Default Setup

 $H$ Reader:CascadeHandler /Herwig/ShowerHandler<br>Reader:HadronizationHandler /Herwig/ClusterHadHandler create ThePEG::EventGenerator /Herwig/LHCGenerator ThePEG.so  $ons$  use  $\text{dlopen}()$ : in asc  $\overline{P}$ y webcrit nchandie**rs**<br>HCHandler:F create ThePEG::StandardEventHandler /Herwig/LHCHandler set LHCHandler:LuminosityFunction FixedLHCLuminosity insert LHCHandler:SubProcessHandlers[0] /Herwig/SimpleQCD set LHCHandler:CascadeHandler /Herwig/ShowerHandler set LHCHandler:DecayHandler /Herwig/DecayHandler [...] set LHCGenerator:EventHandler /Herwig/LHCHandler [...] set LHCHandle Arbitrary user extensions use dlopen(): set LHCHandler:BeamB /Herwig/Particles/p+ set FixedLHcreate DGrell::Foo /DGrell/Foomaker DGrellHwPlugin.so [...] Main code *never* needs recompilation.

#### Event record flow

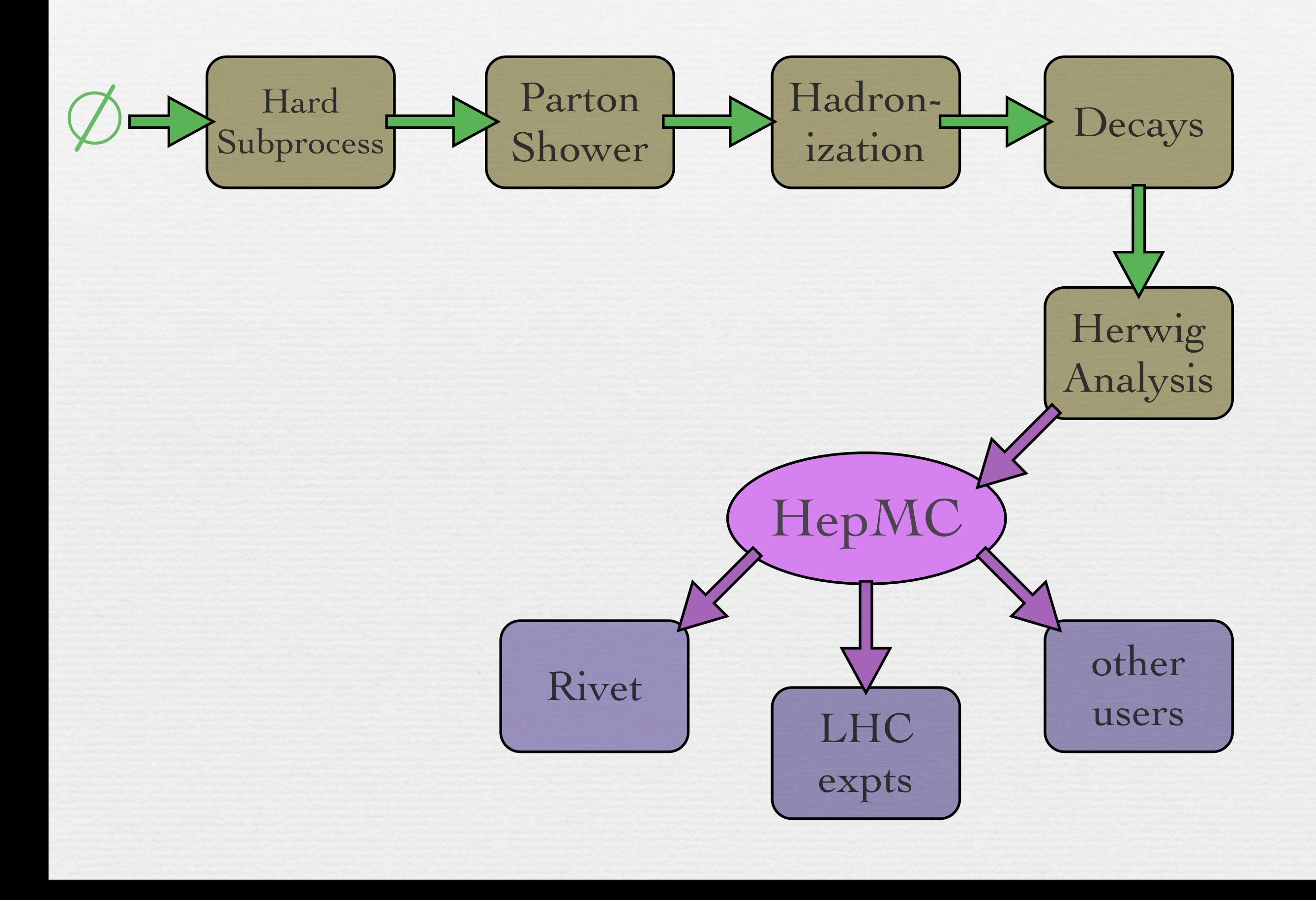

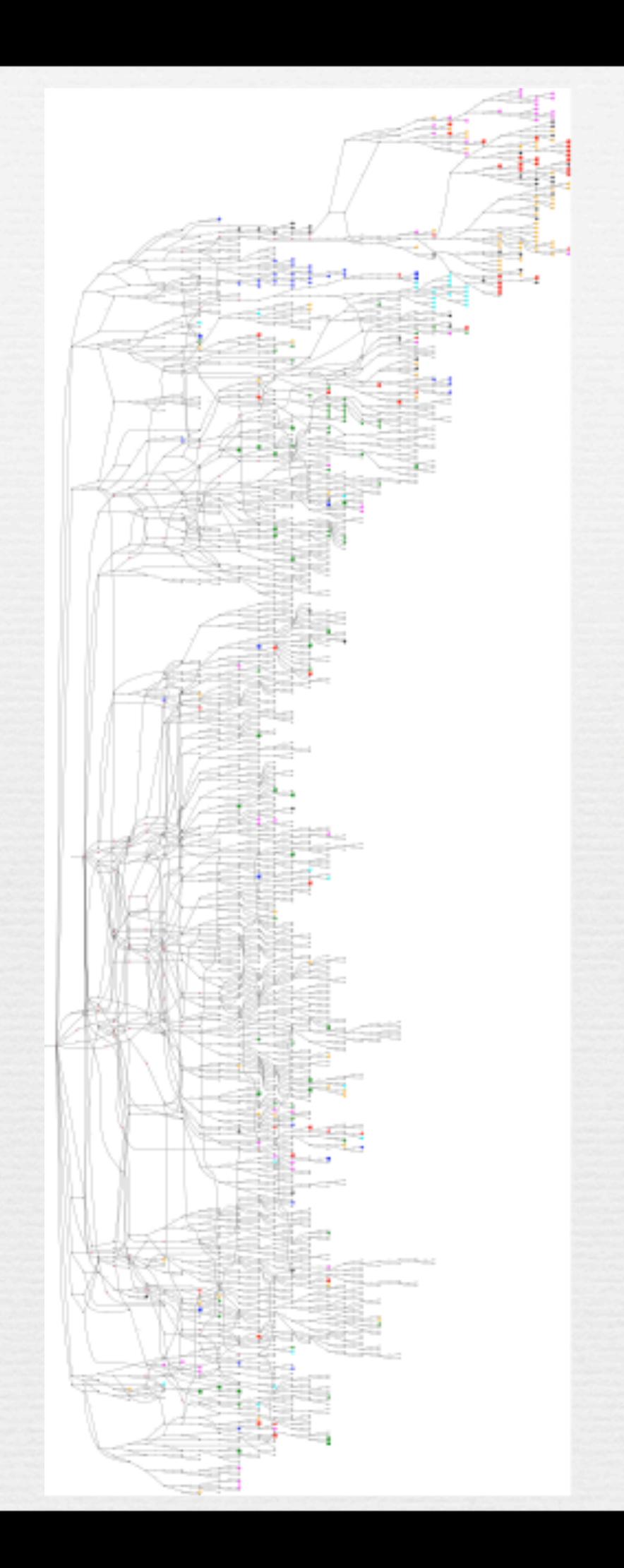

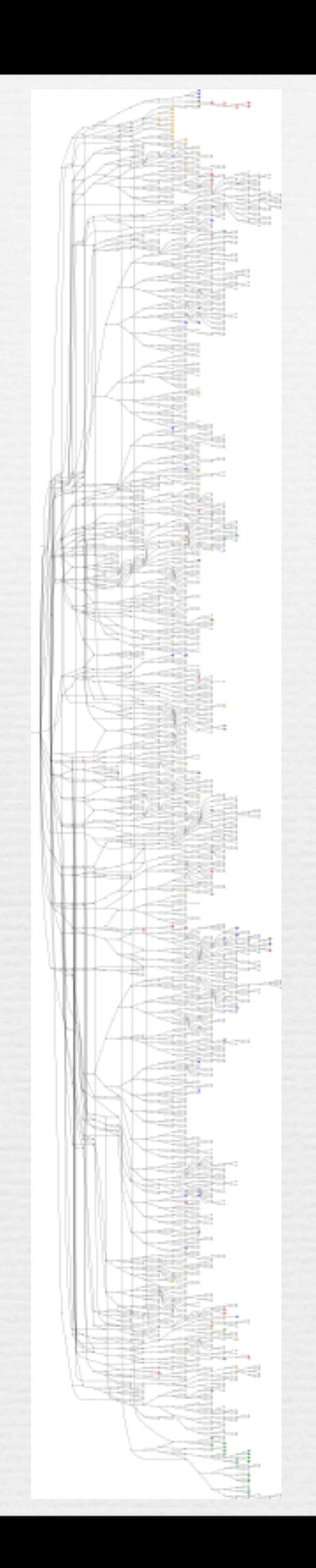

#### Event record flow

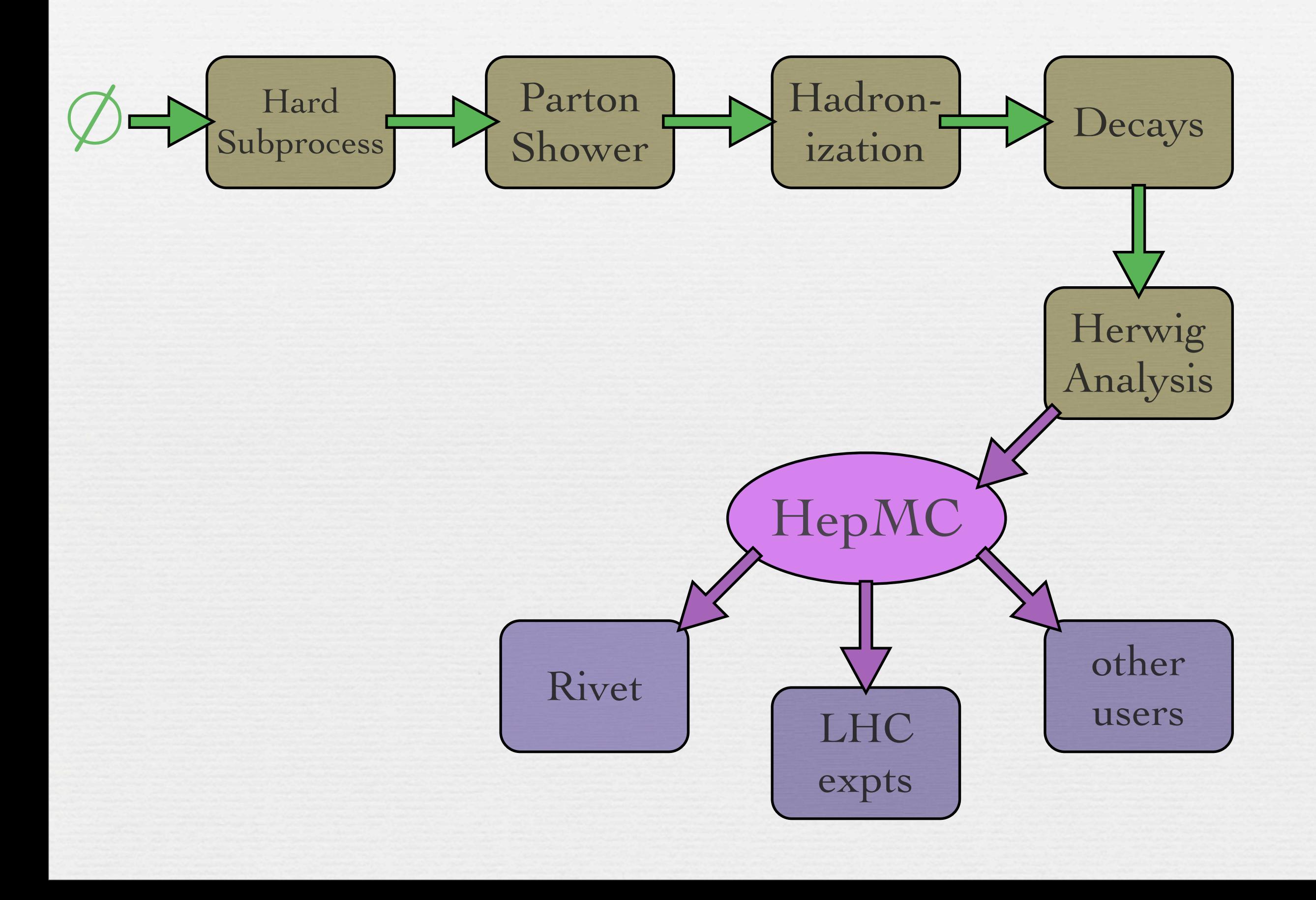

#### Event record flow

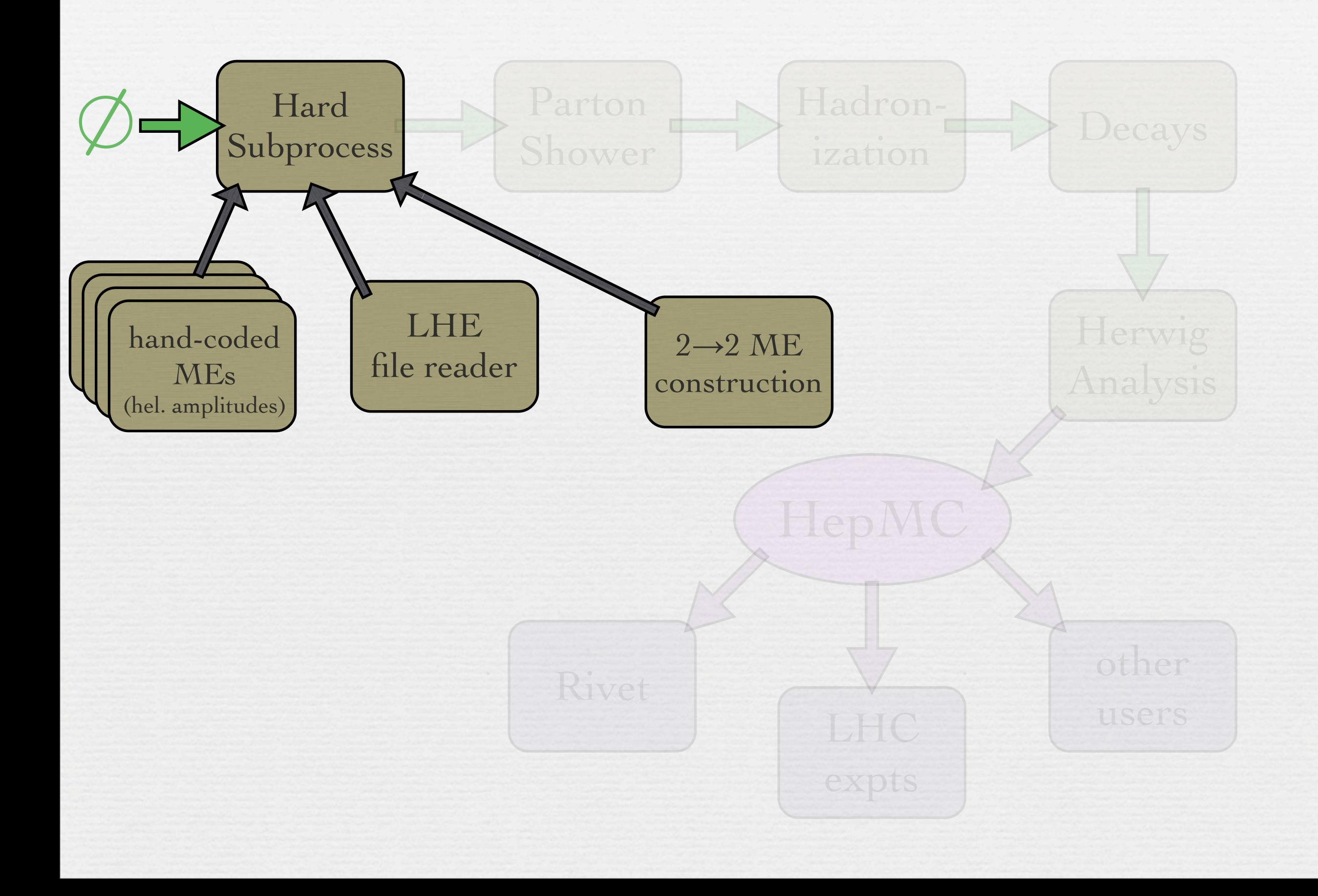

## BSM model handling

Make use of existing Lorentz structures in helicity amplitude formalism

Only need to hand-code vertices for the new model, and model class to hold parameter values

Automatic determination of  $2\rightarrow 2$  MEs, as well as  $1\rightarrow 2$  and  $1\rightarrow 3$  decays, with full spin correlation

Have: MSSM (with SLHA reader), UED, Randall-Sundrum gravitons, Z', anomalous hVV

## BSM model handling

Most of the infrastructure already maps well onto FeynRules output

Will join MG.5 in using FR's Python structures

Too early for us to make wishes